# Welcome! iClicker & Achieve: Active Learning in the Economics Classroom

For the best experience, watch on your computer while using iClicker Reef on your smart device.

IS iClicker

During the webinar you will have the opportunity to participate using the iClicker Reef student app.

1. **Download** the iClicker Reef iOS or Android app from the **iTunes** or **Google Play** stores, or visit **iClicker.com** to vote using your computer's web browser.

2. Sign in with your existing instructor account credentials or create a new account.

3. Join this webinar's course to participate in polls:

Institution: Macmillan Learning Course: iClicker & Achieve: Economics Instructor: Natalie Dougall

#### ▷ iClicker

# iClicker & Achieve: Active Learning in the Economics Classroom

Natalie Dougall, Training Specialist & Faculty Advocate Travis Long, Customer Experience, Economics 

### iClicker & Achieve: Active Learning in the Economics Classroom

- iClicker & Achieve Introduction
- iClicker Overview and Demo
- Achieve Overview and Demo
- Question & Answer

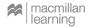

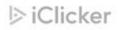

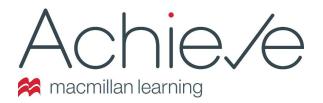

- Easy and simple way to design and deliver course content
- You and your students are covered before, during, and after class
- Out-of-the-box, ready to assign formative and summative assessments
- An eBook is often available within the Achieve system!
- Achieve includes iClicker!\*

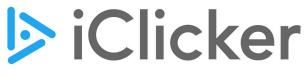

Active learning simplified

- Easy and simple way to make classes responsive and interactive
- Instructors ask students questions and students respond in real time
- Use iClicker with whatever tools you are already using
- iClicker activities and question decks available within Achieve

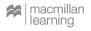

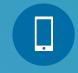

#### JOIN OUR POLLING SESSION NOW!

Institution: Macmillan Learning

Course Name: iClicker & Achieve: Economics

Instructor: Natalie Dougall

#### Have you used Achieve or iClicker before?

A. I've used Achieve

**B.** I've used iClicker

C. I've used iClicker & Achieve

D. I haven't used either of them

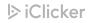

## iClicker in the Classroom

- Get students to class with iClicker Attendance
- Make passive classes active with iClicker Polling
  - Reset student attention
  - Give every student a voice
  - Create tight feedback loops
- Automatically create flashcard packs/ practice tests with iClicker Study Tools

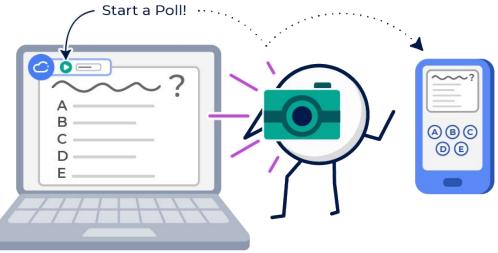

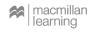

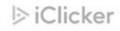

#### **Activating iClicker in Achieve**

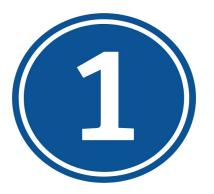

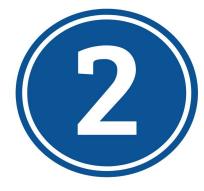

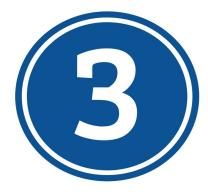

Write questions in your preferred presentation tool (or download them from Achieve)

Create your iClicker course in Achieve

Get comfortable using iClicker Cloud (we can help!)

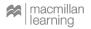

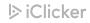

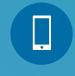

JOIN OUR POLLING SESSION NOW!

Institution: Macmillan Learning

Course Name: iClicker & Achieve: Economics

Instructor: Natalie Dougall

#### How are you teaching this fall?

A. In-Person

B. Hybrid

C. Online Only - Asynchronous

D. Online Only - Synchronous

E. I'm not teaching this term

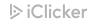

Select the level of Bloom's Taxonomy that represents separating a concept into its parts and learning how they relate to one another.

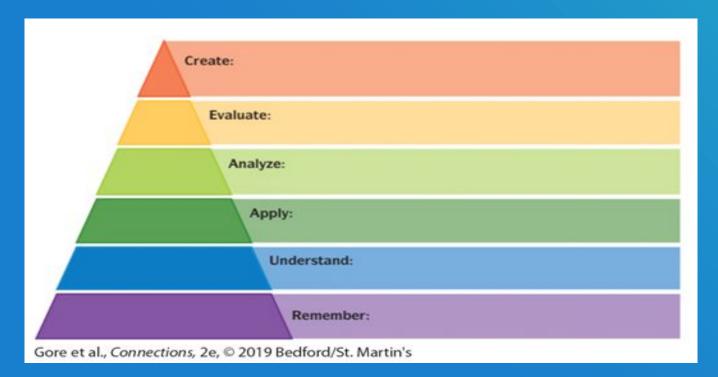

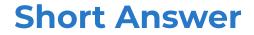

### How do you define active learning?

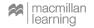

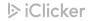

#### **Passive Learning vs. Active Learning**

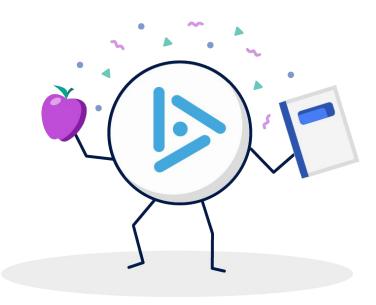

Passive Learning:

- Instructors present information
- Students listen and take notes
- Class is a one-way conversation

#### Active Learning:

- Instructors involve students in the lesson
- Students learn by doing
- Class is a two-way conversation

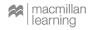

### **Pedagogical iClicker Activities**

- Icebreaking
- Entrance/Exit Tickets
  - "What do you remember most from our last class?"
- Think-Pair-Share
- Virtual Hand Raising
- Confidence Checks

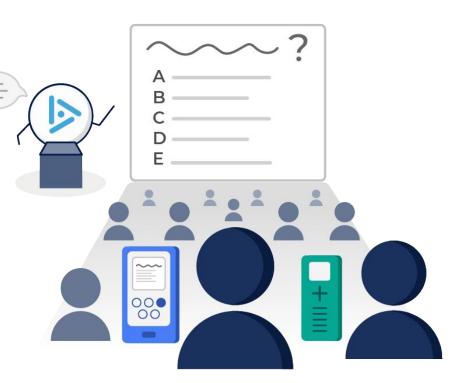

iClicker

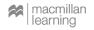

# **Achieve Demonstration**

#### **Target Question**

#### How confident do you feel about using iClicker & Achieve in your classes?

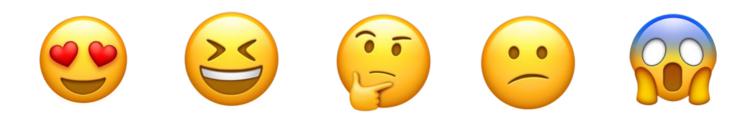

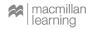

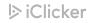

#### iClicker & Achieve Training & Support

- We have a huge support library for admins, instructors and students
- Live support available via chat, email and phone
- Meet with us for a training!
  - https://bit.ly/3e9W0dh

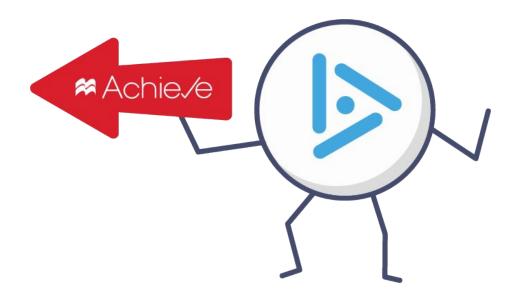

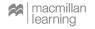

# **Questions? Comments?**

\*

#### BIO 101: Shuster, Biology for a Changing World 4e

Professor Thomas 🔻

| A       | Student ▼ Search Q Image: Filter % pts Image: Sync & Export ▼ + Add Column Image: Gradebook Settings Image: Gradebook Settings Image: Gradebook |              |                                                     |                |                                                                          |                                                                          |                             | Clicker •                                                      |
|---------|----------------------------------------------------------------------------------------------------|--------------|-----------------------------------------------------|----------------|--------------------------------------------------------------------------|--------------------------------------------------------------------------|-----------------------------|----------------------------------------------------------------|
|         |                                                                                                    |              | - iClicker Grades (drops lowest 3 grades)           |                | - Assignments                                                            |                                                                          |                             |                                                                |
| ار,     | Name                                                                                                    | Course Total | Class 1 - Poll<br>iClicker<br>Due Date: Apr 1, 2021 | Category Total | Animation Quiz 1<br>Assessment<br>(In Progress)<br>Due Date: Sep 3, 2021 | Animation Quiz 1<br>Assessment<br>(In Progress)<br>Due Date: Sep 3, 2021 | Assessment<br>(In Progress) | Animation Qu<br>Assessment<br>(In Progress)<br>Due Date: Sep : |
| NEW     | Average                                                                                                    |              | 33%                                                 |                | 0%                                                                       | 0%                                                                       | 0%                          |                                                                |
| <u></u> | Student Five<br>lindsey.thomas+student5@macmillan                                                                                                    | 80%          | 80%                                                 | 80%            |                                                                          |                                                                          |                             |                                                                |
|         | Student Four<br>lindsey.thomas+student4@macmillan                                                                                                    | 80%          | 80%                                                 | 80%            |                                                                          |                                                                          |                             |                                                                |
| (†)     | Student One 22<br>lindsey.thomas+student1@mac                                                                                                    | 0%           | 0%                                                  | 0%             |                                                                          |                                                                          |                             |                                                                |
| $\odot$ | Student Six<br>lindsey.thomas+student6@macmillan                                                                                                    | 40%          | 40%                                                 | 40%            |                                                                          |                                                                          |                             |                                                                |
|         | Student Three 22<br>lindsey.thomas+student3@mac                                                                                                    | 0%           | 0%                                                  | 0%             |                                                                          |                                                                          |                             |                                                                |
|         | Student <b>Two</b> ??<br>lindsey.thomas+student2@mac                                                                                                    | 0%           | 0%                                                  | 0%             | -                                                                        |                                                                          |                             |                                                                |

# **Thank You!**